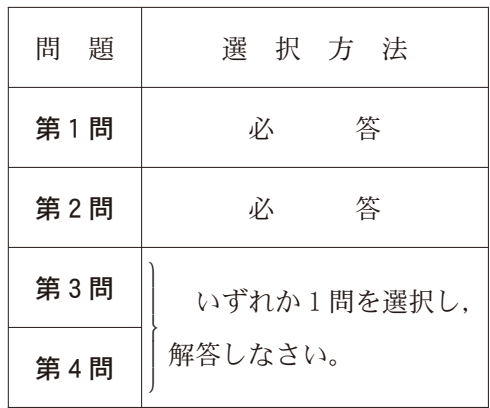

#### 情**報関係基礎 |(注)**この科目には,選択問題があります。(21ページ参照。)

#### 第1問 (必答問題) 次の問い(問1~3)に答えよ。(配点 30)

- 問 1 次の文章(a~d)を読み,空欄 フイ に当てはまる数字をマークせよ。ま た、空欄 | ウ |~ | ク |に入れるのに最も適当なものを、後の解答群のう ちから一つずつ選べ。
	- a 600×600ピクセルの RGB カラー画像を記録したものと,1800×1200 ピクセルの256階調グレースケール画像を記録したものが,同じデータサイ ズであった。この場合, RGB カラーで記録した画像データは1ピクセルあ たり アイ ビットで記録されていたことになる。ただし,データの圧縮は 行わず,画像以外のデータは考えないものとする。
	- b ネットワーク経由で動画を配信する方式の一つであり,データを受信しな がら同時に再生することができる| ウ |方式では、基本的には再生終了後 にデータがファイルとして残らないため,動画配信者にとっては不正コピー の心配が軽減されるという利点がある。
	- c 注意や情報をひと目で理解できるように示すため,次の図1のようなピク トグラムが用いられている。ピクトグラムは エ ため、特定の言語に依 存しない情報伝達が可能となる。ピクトグラムには,日本の産業製品生産に 関する規格である オ |で制定された図記号に含まれるものもある。ピク トグラムに関してこのような制定を行うことには, | カ | という利点があ る。

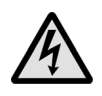

図 1 ピクトグラムの例

d あるコンビニエンスストアでは、次の図2のような2次元コードをリーダ に読み取らせて支払いを行うことができる。次元コードは,一部が汚れて 欠けていても正しく読み取ることができる。これは | キ | ためである。こ のコンビニエンスストアでは、支払い手段として非接触型 IC カードを利用 することもできる。非接触型 IC カードは,IC チップに記録されたデータを 電波で読み書きできる方式であり、| ク |という利点がある。

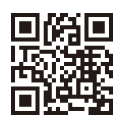

図 2 次元コードの例

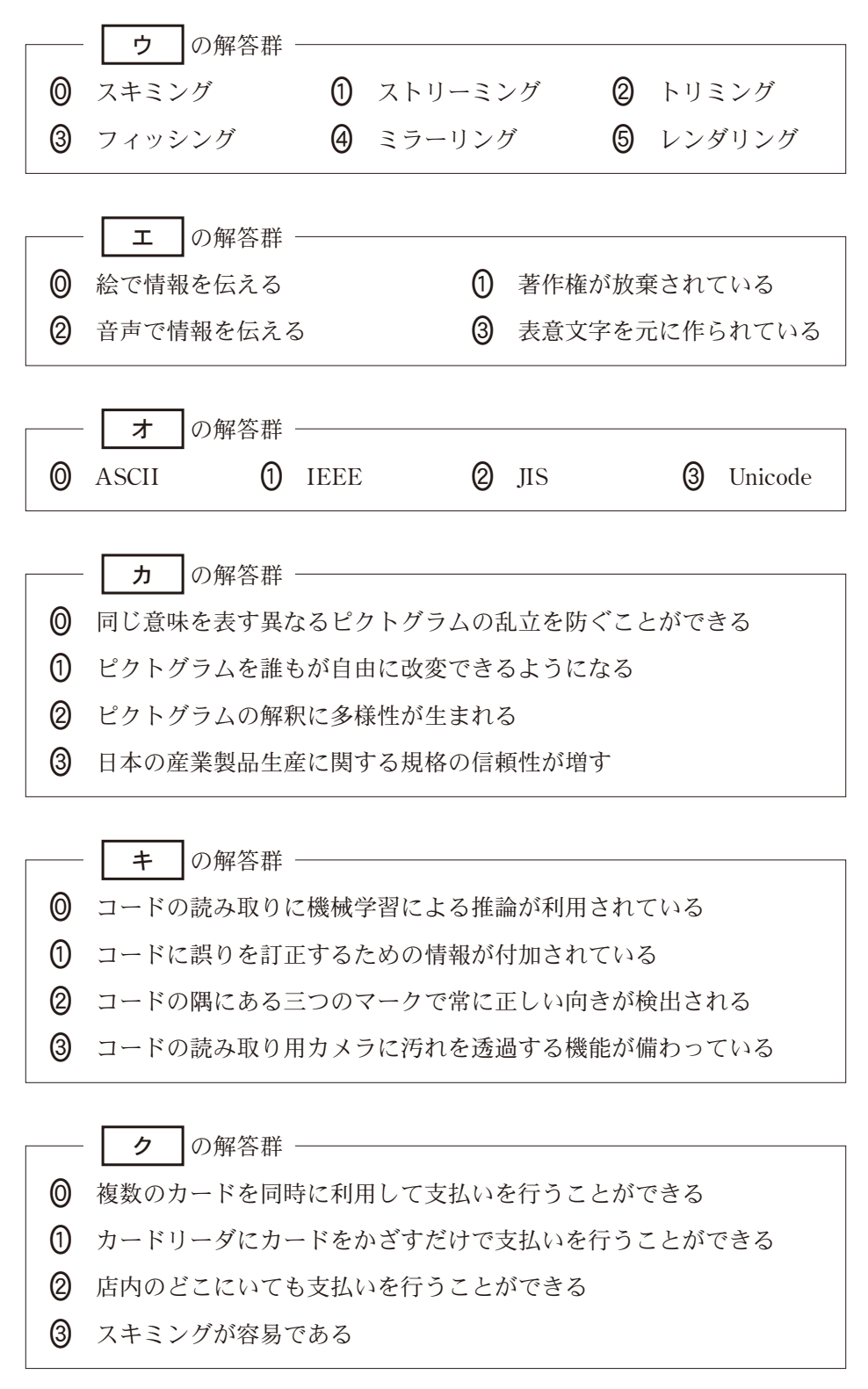

- 問 2 次の文章(a·b)の空欄
ケ ~ → は入れるのに最も適当なもの を,後の解答群のうちから一つずつ選べ。
	- a 著作者の権利には,公表権が含まれている。公表権とは,まだ公表されて いない著作物を公衆に提供または提示する権利であり,言い換えれば,著作 者の意に反して自らの著作物が公表されることのない権利と言える。これを ふまえると, | ケ は, 著作者の権利のうち公表権を侵害する可能性があ る。

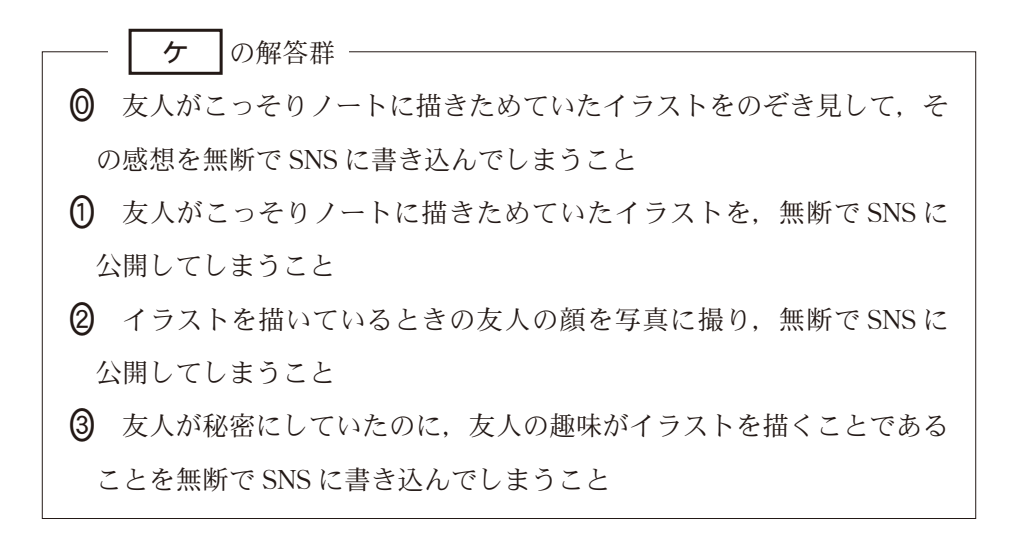

b 情報通信ネットワークの通信方式に関して,回線交換方式とパケット交換 方式を比較する。回線交換方式は、従来の固定電話でも用いられていた通信 方式で,通信する2点間で接続を確立し,送受信するデータの有無にかかわ らず,回線を占有する。一方,パケット交換方式は,インターネットなどで 使用されている通信方式で,データをパケットと呼ばれる小さな単位に分割 して,一つの回線に異なる宛先のパケットが混在してもよい形で通信を行 う。 コ は回線交換方式のメリット, サ はパケット交換方式のメ リットと言える。

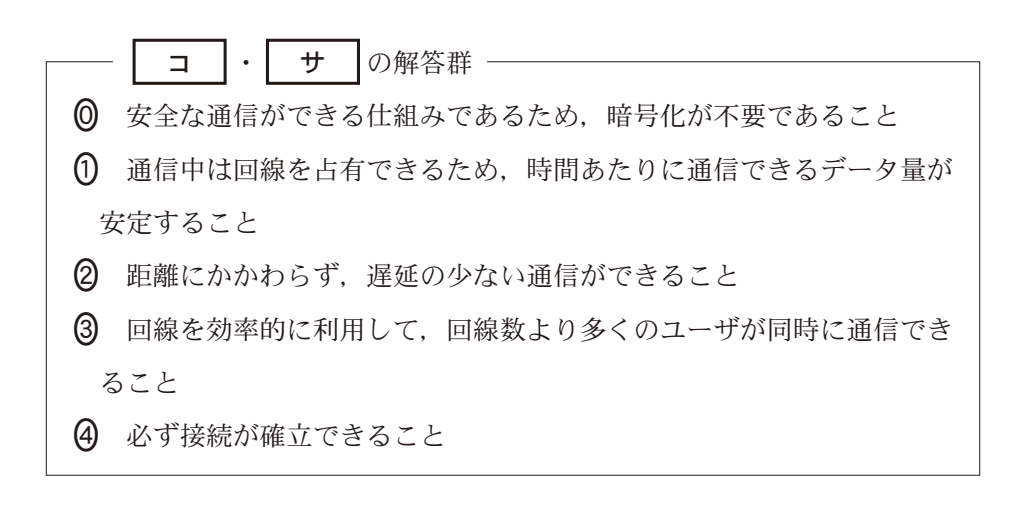

問 3 次の文章を読み,空欄 シ |~ | ト |に入れるのに最も適当なものを, 後の解答群のうちから一つずつ選べ。

アナログ信号をディジタル化するには,次の方法が広く使われている。ま ず,一定の時間間隔でアナログ信号の波の高さを取り出す。この操作を **シ |**といい,1秒間に| シ |する回数を| シ |周波数(以降, *f* と呼 ぶ。)という。次に, | シ |により取り出した値が、あらかじめ設定した段階 のどれに最も近いかを判断し,その段階に対応する整数の段階値を割り当て る。この操作を ス ーといい、設定できる段階の数を決めるものを ス ビット数(以降,*Q* と呼ぶ。)という。このようにして割り当てられた値を進 法で符号化する。符号化した値を順に並べることでディジタル化が完了する。

この方法で、次の図3に示すアナログ信号をディジタル化する。Q を3 ビットとすると,段階の数は セ になる。*f* を10Hz とし,*Q* をビット とすると、時刻0の時から順に表したディジタルデータの先頭12ビットは **>>** ●となる。これに対して f を 5 Hz とし, Q を 3 ビットとすると, 時刻 0の時から順に表したディジタルデータの先頭12ビットは | タ |となる。

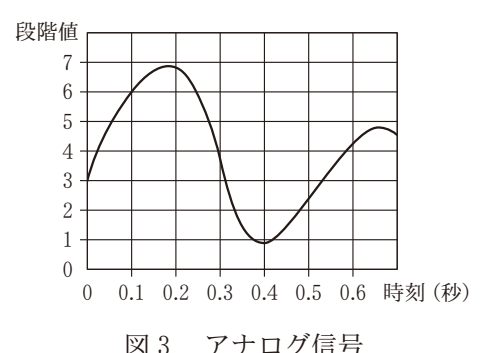

1秒あたりのデータ量は. | チ | で求められる。一般的な音楽 CD では, *f* に44100Hz,*Q* に16ビットが用いられ,圧縮せずに記録されている。この 設定でディジタル化する場合,左右二つのデータが必要なステレオ音声では, 1秒間あたり ■ツ ┃バイトのデータ量が必要になる。

ディジタル化の際に ス によって誤差が生じるが, テ ことで,こ の誤差を小さくできる。しかし, ト 。 ― 26 ― (2106―26)

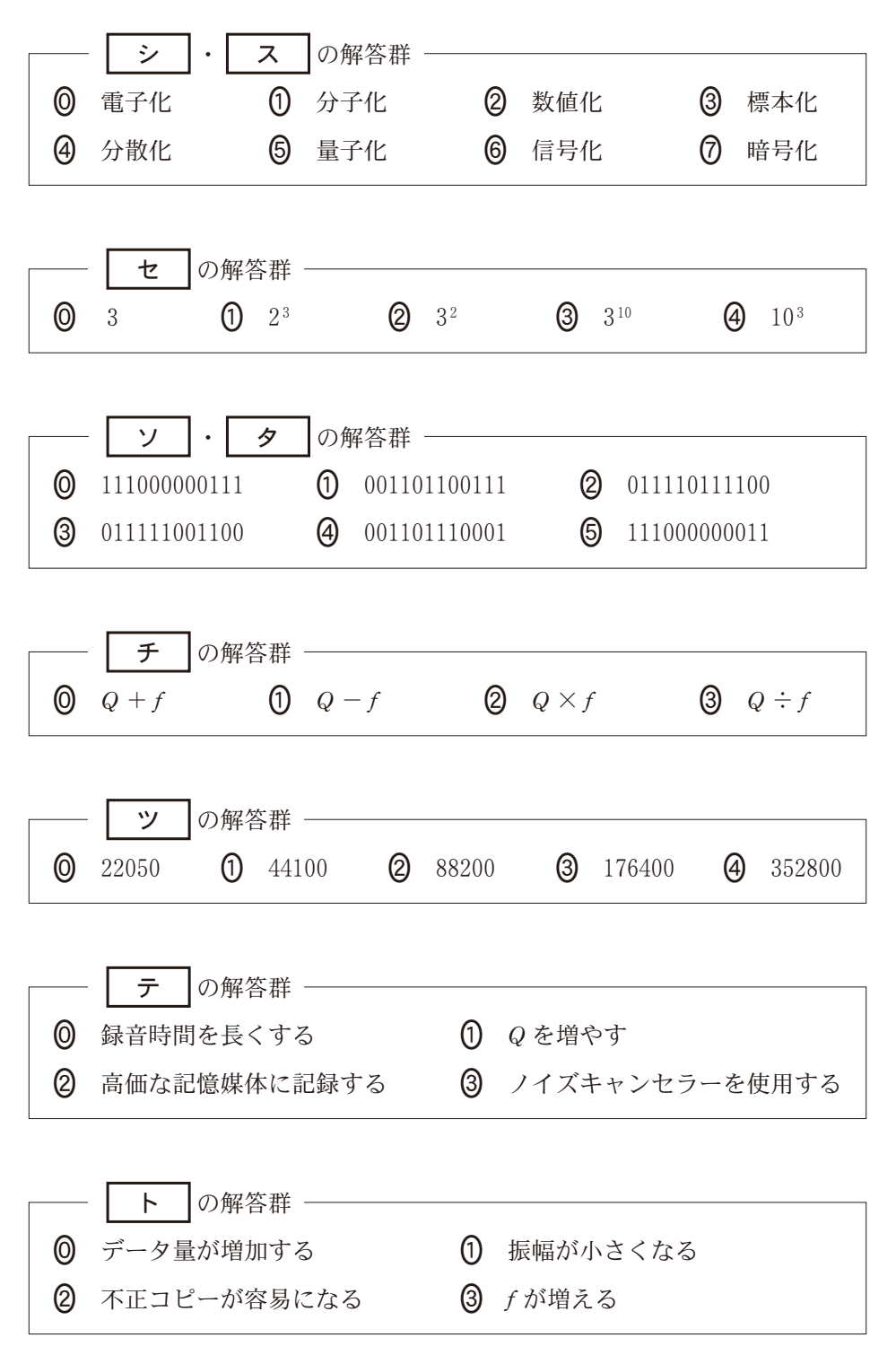

第2問 (必答問題) 次の文を読み、後の問い(問1~3)に答えよ。(配点 35)

小池ケイコさんは,なぜか回文が大好きで毎日回文のことばかりを考えている。

問 1 次の文章を読み,空欄 ア , ウ | ウ | エ | に入れるのに最も適当 なものを、後の解答群のうちから一つずつ選べ。また、空欄 | イ |に当ては まる数字をマークせよ。

文字の並びを逆順にしても元と同じになる文字列を回文という。例えば, 「えとをとえ」や「ようかんかうよ」は回文であるが, | ア は回文ではない。 ここでは文字の並びのみに注目し、読み方や意味は考えない。

小池さんは常々世の中には回文ではない文字列も存在することを残念に思っ ていた。しかし,幸いなことに長さ1の文字列は回文なので,どんな文字列も 回文を連結して作れることに気付いた。その際,連結する回文の数が少ない方 がより幸せに感じられたため,ある文字列を作るために連結する最も少ない回 文の数でその文字列の長さを割った値を,その文字列の**幸いさ**と呼ぶことにし た。例えば、長さ6の文字列「こしたんたん」は

●「こ・し・た・ん・た・ん」のつの回文の連結,または

•「こ・し・たんた・ん」もしくは「こ・し・た・んたん」の4つの回文の連結 で作れ,4つが最も少ないため幸いさは $\frac{6}{4}$  = 1.5 である。同様に,長さ8の 文字列「とらのこのこのこ」の幸いさは | イ | である。長さ n の文字列の幸 いさは、それ自身回文であるときに最も大きく ウ |となり、文字列中に長 さ1の回文しか現れないときに最も小さく| エ |となる。

 $-28$  — (2106—28)

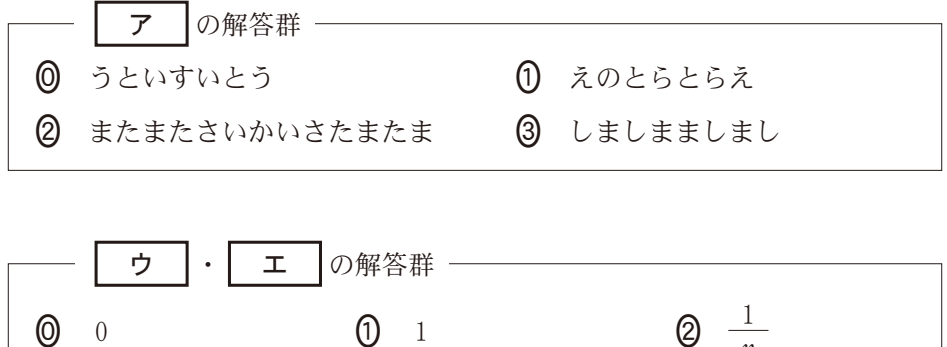

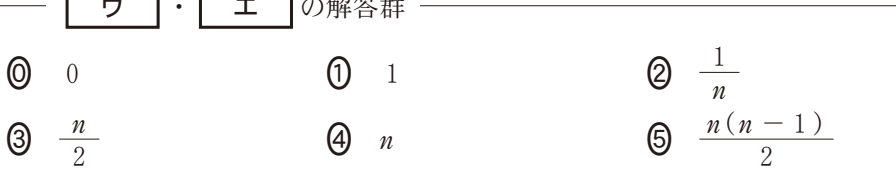

問 2 次の文章を読み, 空欄┃ オ ┃・┃ ヵ ┃, ┃ ク ┃~┃ シ ┃に当てはま る数字をマークせよ。また、空欄 | キ |に入れるのに最も適当なものを、後 の解答群のうちから一つ選べ。

小池さんは,皆にも文字列の幸いさに親しんでもらいたいと思っている。文 字列の幸いさを機械的に計算するために,まずは文字列に現れるすべての回文 を求める方法を考えた。以下では「しばししばまた」を例に考える。

|しばししばまた|の中には1文字のもの以外には|しばし|や|しし|という 回文があるが,回文を見落とすことがないように,次の図1を用いて文字列の *x* 文字目から *y* 文字目までが回文かどうかをすべての *x*,*y* の組(ただし  $1 \le x \le y \le 7$ )について調べる。例えば(*x*, *y*) = (1, 2)は文字列[しば]に 対応し,これは回文ではない。回文「しし」は(*x*,*y*)=(,)に対応する。ま た, 回文「ばししば」は(x, y) = ( オ |, | カ | )に対応する。回文に対 応するマスに〇,そうでないマスに×を記入することですべての回文が求めら れる。

| $\sqrt{x}$ 1   2   3   4   5   6   7          |  |  |  |                                                            |
|-----------------------------------------------|--|--|--|------------------------------------------------------------|
| $\vert 1 \vert$ O                             |  |  |  |                                                            |
| $ 2 \times 0 $                                |  |  |  |                                                            |
| $3$ O $\times$ O                              |  |  |  |                                                            |
| $ 4  \times   \times  0 0$                    |  |  |  |                                                            |
| $ 5  \times  0  \times   \times  0 $          |  |  |  |                                                            |
| $6 \times \times \times \times \times \times$ |  |  |  |                                                            |
|                                               |  |  |  | $ 7  \times   \times   \times   \times   \times   \circ  $ |

図 1 「しばししばまた」に現れる回文を調べた図

小池さんは図1を作る際に,長い文字列に対応するマスでも○×を決めるた めに調べる文字が少なくて済む、次の方法を考えた。

まず,長さ1の文字列は回文であるため,これに対応する図1の対角線上の マス(*i, i*)(ただし1≦ *i* ≦ 7)はすべて○となる。また,長さ2の文字列は, マス(*i, i* + 1)(ただし 1 ≦ *i* ≦ 6)に対応するが,これはそれぞれの 2 文字を 調べることで回文かどうかを判断し,マスの〇×を決める。

残りのマスの○×を決めるためには,図1において×の左下のマスは必ず× であるという性質を利用する。これは,

*x* 文字目から *y* 文字目までが回文でないとき,その両隣の *x* - 1 文

字目と *y* + 1 文字目がどのような文字であっても, *x* - 1 文字目か

ら *y* + 1 文字目までは回文にはならない

からである。一方で,

*x* 文字目から *y* 文字目までが回文のとき,その両隣の *x* - 1 文字目

<u>と</u> y + 1 文字目が| キ |ならば, *x* - 1 文字目から y + 1 文字目

までは回文となり、そうでないならば回文にはならない

こともわかる。

このことを使い,長さ1と2の文字列に対応するそれぞれのマスから始めて 順に左下のマスの〇×を決めていく。例えば, (x, y) = (4, 4) から始め ると,このマスは〇なので次は( ク |, | ケ |)のマスの〇×を考え る。 | ク 文字目と ケ 文字目を調べ, ×と決められる。すると, (2, | コ |)のマス, (1, | サ |)のマスは, それ以上文字を調べずに× と決められる。

この方法で図1を作成するとき,文字を調べずに×と決めるマスは全部で シ 個である。

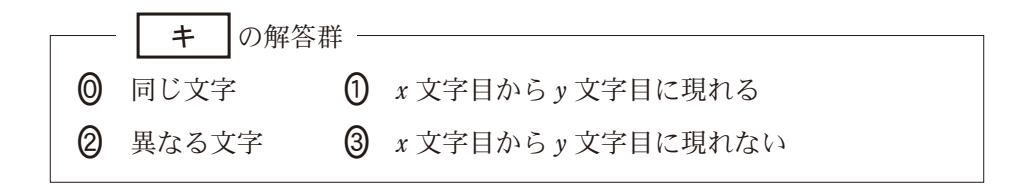

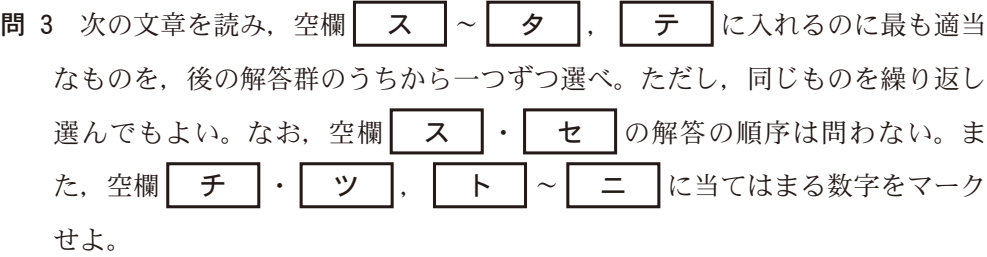

与えられた文字列を作るために連結する最も少ない回文の数(以降、最少回 文数と呼ぶ。)がわかれば,その幸いさは簡単に計算できる。以下では文字列 「ガタイイイタイガーガイタ」を例に,最少回文数を求める方法を考える。

小池さんは,次の図2を作成した。この図では,文字列全体の前と後および 各文字の間に,図中に示す番号を振った丸印を対応させる。また,文字列中に 現れるすべての回文それぞれに対して,開始直前の丸印から出て,終了直後の 丸印へ入る矢印を引く。ただし,図2には設問の都合により⑫に入る矢印は描 かれていない。

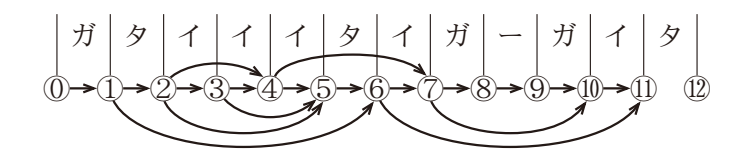

図2 「ガタイイイタイガーガイタ」に現れる回文にもとづき作成した図 (ただし、設問の都合により12)に入る矢印は描かれていない)

例えば、矢印「①→①」は回文「ガ」に、矢印「②→⑤」は回文「イイイ」に対応す る。⑫に入る矢印は「 ス →⑫」と「 セ →⑫」となる。

このように表すと,例えば,「⓪→①→⑥→⑦」という3本の矢印でのたどり 方は「ガ・タイイイタ・イ」の3つの回文の列に対応し、連結すると先頭から7 文字目までの「ガタイイイタイ」になる。一方,連結すると同じ文字列になる 「ガ・タ・イイ・イタイ」の4つの回文の列は「①→①→| ソ |→| タ ⑦」という4本の矢印でのたどり方に対応する。つまり, ①から⑦へのたどり 方と,連結すると先頭から7文字目までの文字列を作る回文の列とが一対一に  $-32$  — (2106—32) 対応する。このことはからどの丸印へのたどり方についても同様であるた め,「ガタイイイタイガーガイタ」の最少回文数は (のから12へたどるのに必要な 矢印の最少本数(以降, 最短距離と呼ぶ。)と一致する。

すべてのたどり方を考えるのは大変なので、小池さんは ①から各丸印への最 短距離を,その丸印に入る矢印に注目することで求める方法を考えた。

①に入る矢印は「①→①」しかない。同様に、②、③それぞれに入る矢印は |(1)→②], |②→③]しかない。よって,①から(1),②,③へのたどり方は1通 りしかなく, ⓪からの最短距離はそれぞれ1, ┃ チ ┃, ┃ ツ ┃である。

12から4へのたどり方は最後の矢印が「2→4」の場合と「3→4」の場合に分 けられる。前者の場合は (0)から ②へたどってから矢印「 ②→ 42 | をたどるので, (|①から②への最短距離」+1)本の矢印でたどるのが最短であり,後者の場合 は(「①から③への最短距離」+1)本の矢印でたどるのが最短である。よって, ⑩から④への最短距離は| チ |+1と| ツ |+1の小さい方となる。同様 に考えると, ①から⑤へのたどり方は, 最後に矢印「 ア │→⑤」をたどるの が最短であり、最短距離は ト |となる。

以上の手順で番号の小さい順に①から各丸印への最短距離を求めることがで き、文字列「ガタイイイタイガーガイタ」全体の最少回文数は (0から 12への最短 距離,つまり ナ |となる。なお, ①から各丸印への最短距離を与える矢印 のたどり方を考えると、連結して「ガタイイイタイガーガイタ」を作る ナ つの回文の列は ニ 通りであることもわかる。

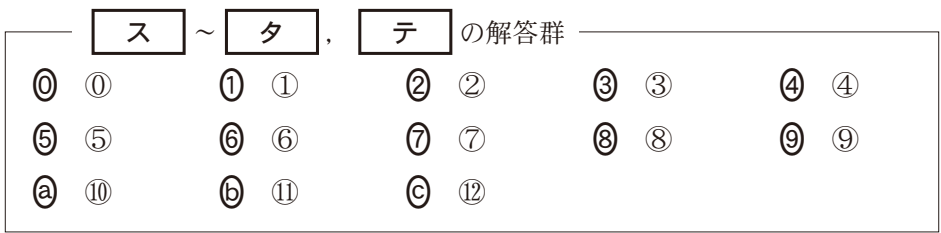

情報関係基礎 |第3問・第4問は,いずれか1問を選択し,解答しなさい。

第3問 (選択問題) 次の文章を読み,後の問い(問1~3)に答えよ。(配点 35)

K さんは、あみだくじを表示するプログラムを作ろうと考えた。どの文字も同 じ幅で表示されることを仮定して,記号の「┃│・「┣│・「┫│という文字と改行を使 うことにした。文字の左右および行間に隙間のない表示をすれば,これらの記号が つながって,あみだくじの線に見える。

あみだくじには縦線が2本以上, 横線が1本以上ある。ブロ グラムを簡単にするため,横線は隣り合う縦線の間のみを結ぶ とし、一つの行にはちょうど1本だけ横線があるとした。

例えば、縦線が3本で横線が4本であるあみだくじを、図1 のように4行で表示する。この図で点線は文字の枠を示してお り,各行の右端で改行している。このあみだくじの一番上の横 線は左から2本目と3本目の縦線を結んでおり,|┃」・|┣」・ 「ー| と改行をこの順に表示することで1行目を出力できる。上 から2番目の横線は左から1本目と2本目の縦線を結んでお

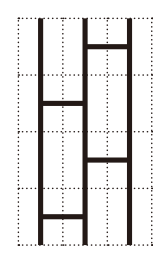

図1 表示される あみだくじの 例

り,1行目の表示に続けて│┣」・│┫」・│┃」と改行をこの順に表示することで2行 目を出力できる。行目と行目も同様である。

問 1 次の文章を読み, 空欄 | ア |~ | ウ |に当てはまる数字をマークせよ。 また、空欄 | エ | | オ |に入れるのに最も適当なものを、後の解答群の うちから一つずつ選べ。

表示したいあみだくじを指定するために,縦線の本数を変数 **tate** に,横線 の位置の情報を整数の配列 **Yokosen** に,横線の本数を変数 **yoko** に入れるこ とにした。配列の要素 **Yokosen[y]**が **x** であることは,上から **y** 番目の横線 が左から x 番目の縦線と x +1番目の縦線を結ぶことを表す。

**例えば**, 図1のあみだくじを表示するには、tate を フ ー 、yoko を 4 と設定し,**Yokosen[1]**← **2**,**Yokosen[2]**← **1**,**Yokosen[3]**← イ , **Yokosen[4]← ウ |と設定する。以下では、配列の要素の並びを[ ]でく** くって配列全体を表すことがある。例えば,上記のように設定された Yokosen は[2,1, | イ |, | ウ |]と表せる。

このように **tate**,**yoko**,**Yokosen** が設定されているとき,あみだくじを 表示する手続きとして,図2を作成した。

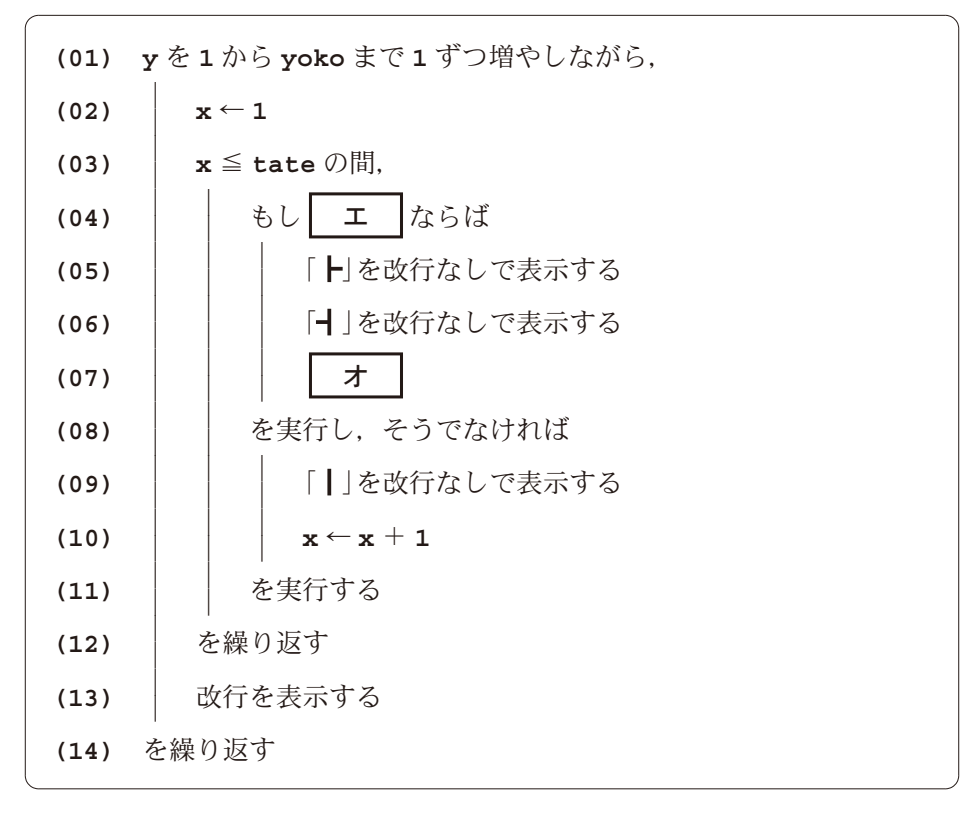

図2 あみだくじを表示する手続き

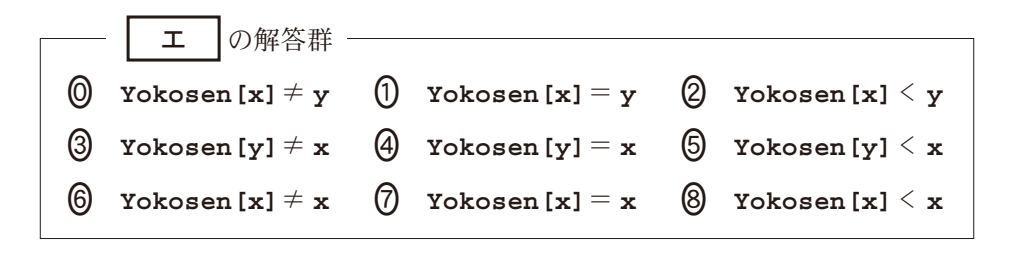

| 7 | 0                | 0 | $x \leftarrow 0$     | 0 | $x \leftarrow x + 1$ | 0 | $x \leftarrow x + 2$                   | 0 | take $\leftarrow$ take $\leftarrow -1$ |
|---|------------------|---|----------------------|---|----------------------|---|----------------------------------------|---|----------------------------------------|
| 4 | $x \leftarrow y$ | 5 | $x \leftarrow x - 1$ | 6 | $x \leftarrow x - 2$ | 7 | take $\leftarrow$ take $\leftarrow -2$ |   |                                        |

 $-35$  — (2106—35)

問 2 次の文章を読み, 空欄┃ カ ┃~┃ ケ ┃に入れるのに最も適当なものを, 後の解答群のうちから一つずつ選べ。

K さんは次に,あみだくじを引いた結果をコンピュータで求めることを考 えた。まず,あみだくじの縦線のそれぞれの上端にコマを置く。コマを区別す るため,それぞれに番号をつけておく。すべてのコマを同時に,縦線に沿って 下に移動していき,横線があったら,横線がつなぐ二つの縦線の上にあるコマ を入れ替えれば,あみだくじの結果を求めることができる(図3)。

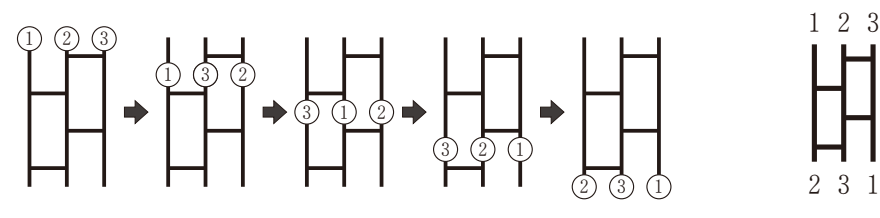

図3 あみだくじの結果を求める様子

図4 図5の手続きが表 示するあみだくじ

1

コマの番号を順番に格納した配列 **Koma** が与えられ,**Koma** には最初,あみ だくじの上端に置くコマの番号が左から順に格納されているものとする。すな わち,**Koma** の要素数とあみだくじの縦線の本数は等しい。

できた手続きを図5~7に示す。ここで用いている関数「要素数」はあらかじ め用意されたもので,配列を与えるとその要素数を返す。例えば **Koma** が [1,2,3]のとき, 要素数(Koma)は3を返す。図6と図7はここで用いる新し い関数の定義である。関数を定義するときは,「関数」というキーワードと空白 に続いて,関数名と,**()**でくくられた引数列を書き,「を」と「と定義する」ま での間に関数の本体を書く。関数を呼び出すときは,関数名に続けて引数列を ()でくくって書く。例えば、図5の(01)行目は関数「配列を表示する」を呼び 出しており,これを実行すると,図の**(02)**~**(05)**行目が実行される。

図5では、まず図6で定義した関数「配列を表示する」を呼び出し、最初に与 えられた **Koma** を表示する。次に図で定義した関数「あみだくじを表示する」 を呼び出す。ここでは カ | の値が tate に格納されて、図2と同じ処理を することであみだくじを表示する。図の**(03)**~**(07)**行目では,コマを入れ 替えることによって,あみだくじの結果を求めている。最後に**(08)**行目で再 び関数「**配列を表示する**」を呼び出して結果を表示している(図4)。

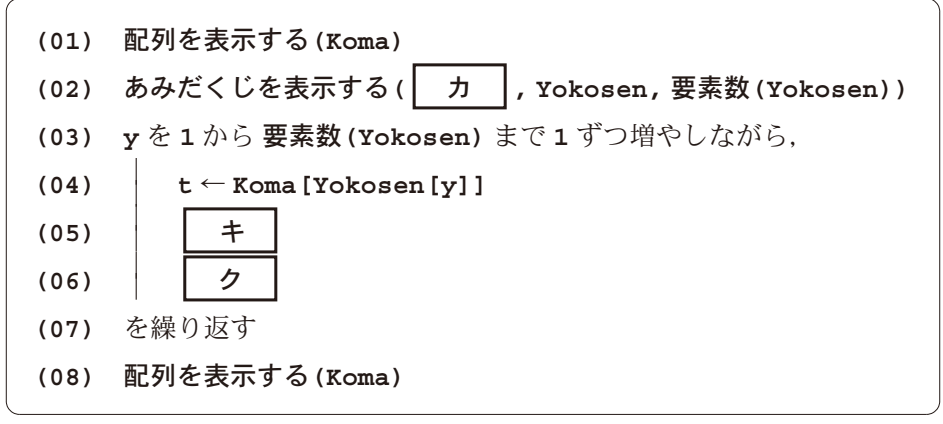

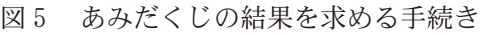

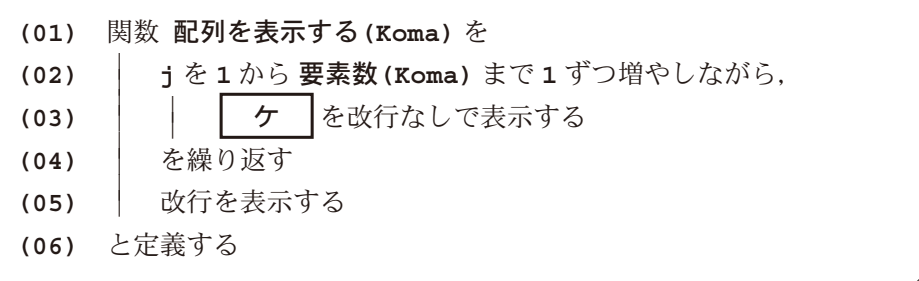

図 6 関数「配列を表示する」の定義

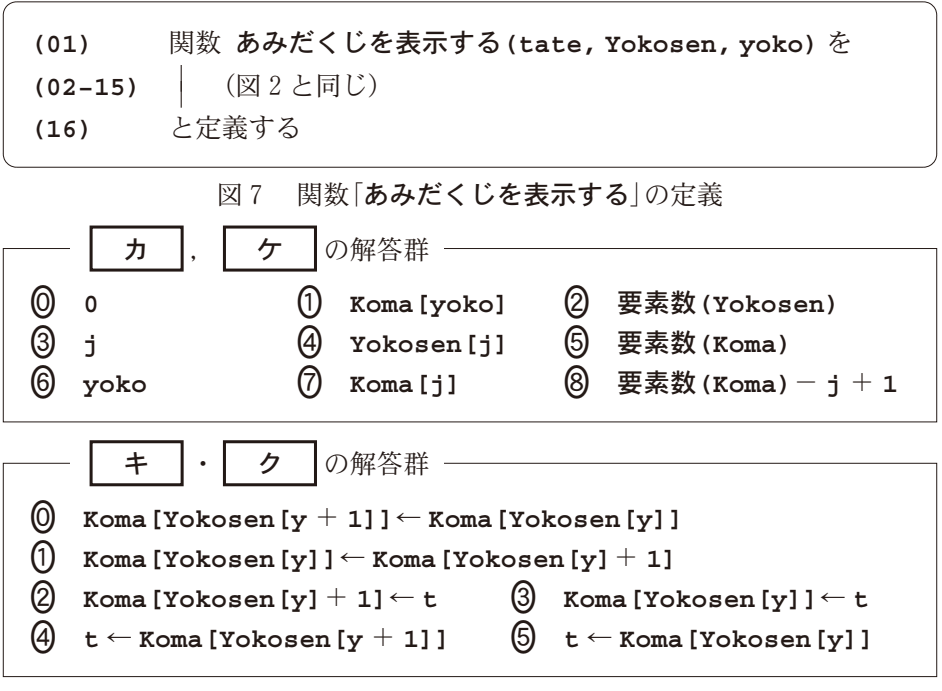

問 3 次の文章を読み,空欄 コ ~ ト に入れるのに最も適当なものを, 後の解答群のうちから一つずつ選べ。ただし,同じものを繰り返し選んでもよ い。

K さんが手続きを作るのを見ていた M さんは、昇順でないコマの並びを昇 順に並べ替えるあみだくじを表示する手続きを作ることにした。配列 **Koma** の 隣り合う要素の大小関係が逆転しているときに,これらを入れ替えればよいと 考えて,図8の手続きを作った。この手続きでは,図6で定義された関数|**配** 列を表示する」と図で定義された関数「あみだくじを表示する」を用いてい る。なお,配列 **Yokosen** は十分な大きさを持ち,全要素がで初期化されて いると仮定する。

M さんが作った図-の手続きについて,K さんは具体的な例として **Koma** に[5,2,4,3,1]を入れた場合の動作を観察した。このとき表1を用意して、図 -の**(09)**行目の直後における **p**,**q**,**Yokosen**,**Koma** を記録し,その変化を 見ることで実行の様子を追いかけた。最終的には図のあみだくじが表示され た。

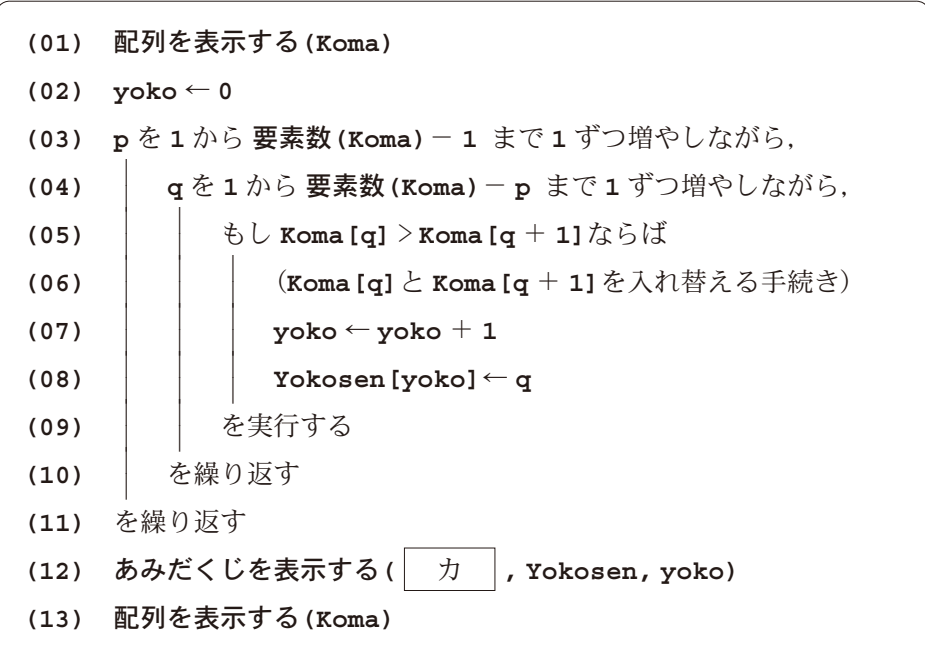

図 8 昇順に並べ替えるあみだくじを作って表示する手続き

表1 図8の手続き(09)行目の直後における

| p, q, Yokosen, Koma の値 |  |  |  |  |  |
|------------------------|--|--|--|--|--|
|------------------------|--|--|--|--|--|

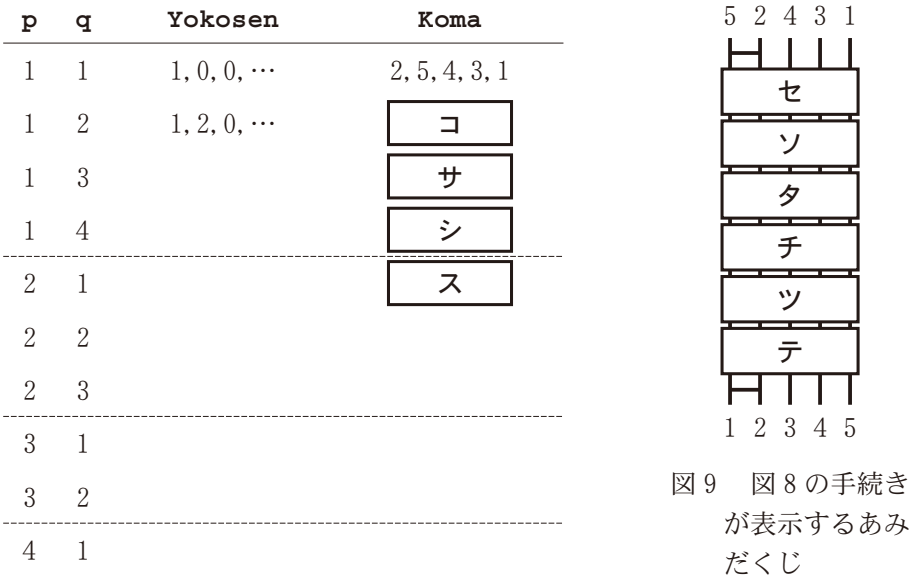

図の**(04)**行目の 要素数**(Koma)**- **p** を 要素数**(Koma)**- **1** としても同じ あみだくじが表示される。しかし, ト の処理の結果として **p** 番目に大 きな値の位置(添字)が決まることで,**Koma** の要素が大きな値順に **p** 番目まで 決まるため,要素数**(Koma)**- **p** まで繰り返せば十分である。

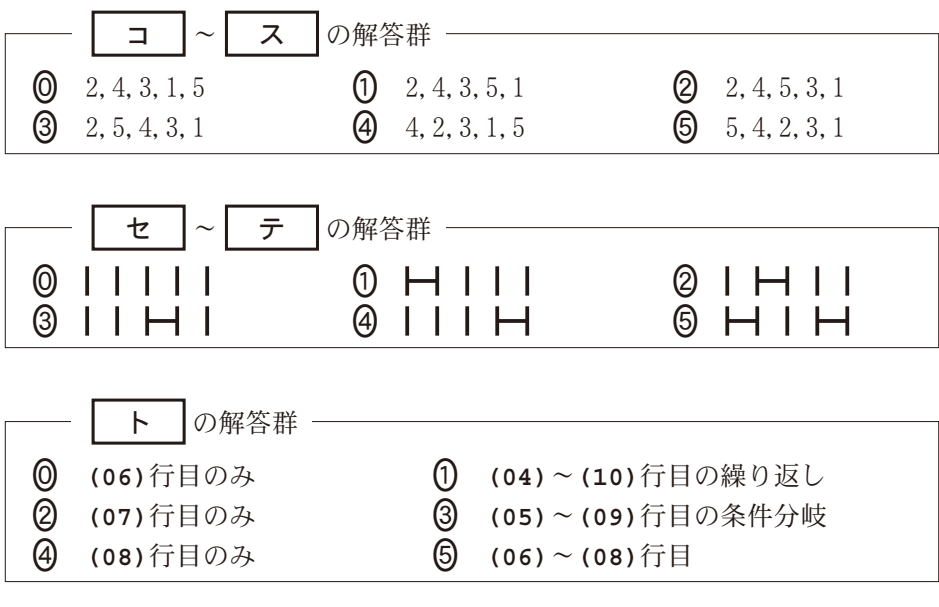

#### |情報関係基礎 |第3問・第4問は,いずれか1問を選択し,解答しなさい。|

第4問 (選択問題) 次の文章を読み,後の問い(問1~3)に答えよ。(配点 35)

#### 使用する表計算ソフトウェアの説明は,46ページに記載されている。

N さんは,分析が趣味である。ある競技を観戦し,興味をもったので結果を集計 し分析することにした。この競技の試合は,1人対1人で行われ,攻撃の順番を決 め交互に攻撃を行い,得点を競う形式である。勝敗は,得点の多い者が勝者,少な い者が敗者となり,両者の得点が等しい場合は引き分けとなる。それぞれの試合 で,先に攻撃を行うことを先攻,後に行うことを後攻という。

この競技を4人で競い合っている。各選手は他3人の選手と50試合(先攻25試 合,後攻25試合)ずつ合計150試合,全体では300試合を行い,勝率により順位を 決定する。勝率は,引き分けを除いた試合数で勝ち数を割って計算する。

問 1 次の文章を読み, 空欄 | ア |~ | キ |に入れるのに最も適当なものを, 後の解答群のうちから一つずつ選べ。

全 300 試合中 24 試合が終了したところで、Nさんはシート1試合結果を作 成した。列 **A** に試合番号,列 **B** に先攻選手の名前,列 **C** に後攻選手の名前, 列 **D** に先攻選手の得点,列 **E** に後攻選手の得点を入力する形式とした。

また,各試合の勝者がわかるようにするために,列 **F** に勝者を表示する欄 を追加した。結果が引き分けの場合は「-」と表示することにし,セル **F2** に計 算式 **IF(D2=E2,"-",IF(| ア |,B2,C2)**)を入力し, セル範囲 **F3**~F25 に複写した。列 **G** には敗者を表示する欄を追加し,セル **G2** に適切な計算式を 入力し,セル範囲 **G3**~**G25** に複写した。

|    | А    | в    |      |          | Е    |    | G  |
|----|------|------|------|----------|------|----|----|
|    | 試合番号 | 先攻選手 | 後攻選手 | 先攻得点     | 後攻得点 | 勝者 | 敗者 |
| 2  |      | 渡辺   | 東    |          | 3    | 渡辺 | 東  |
|    |      | 斉藤   | 三田   | $\Omega$ |      | 斉藤 | 三田 |
| 4  |      | 東    | 斉藤   | Ω        | 5    | 斉藤 | 東  |
|    |      | 三田   | 渡辺   |          | 2    | 渡辺 | 三田 |
|    |      |      |      |          |      |    |    |
| 24 | 23   | 斉藤   | 渡辺   |          |      |    |    |
| 25 | 24   | 三田   | 東    |          |      | 東  | 三田 |

 $\dot{\triangleright}-$ ト $\,1$  試合結果

次に、各選手の勝敗を分析するために、シート2勝<mark>敗集計</mark>を作成した。1行 目には選手名を入力した。**2** 行目には各選手が戦った試合数を表示することに し,セル **B2** に計算式 **COUNTIF(**試合結果**!** イ **,** ウ **)**を入力し,セ ル範囲 **C2**~**E2** に複写した。また,**3** 行目には各選手が勝った試合数を表示す ることにし,セル **B3** に計算式 **COUNTIF(**試合結果**!** エ **,** ウ **)**を 入力し,セル範囲 **C3**~**E3** に複写した。**4** 行目には負けた試合数を,**5** 行目 には引き分けの試合数を表示するために適切な計算式を入力した。**6** 行目には 勝率を表示することにした。勝率は引き分けを除いた試合数で勝ち数を割っ て 計 算 す る が,全 試 合 引 き 分 け の 選 手 は い な か っ た た め,セ ル **B6** に 計算式 B3/(B2- オ )を入力し, セル範囲 C6~E6に複写した。7行 目 に は 勝 率 に も と づ い て 順 位 を 表 示 す る た め に,セ ル **B7** に計算式 **RANK( | カ |, | キ |)を入力し、セル範囲 C7∼E7 に複写した。** 

|   | А    | в              | c              | D              | Е              |
|---|------|----------------|----------------|----------------|----------------|
| 1 | 選手   | 渡辺             | 東              | 斉藤             | 三田             |
| 2 | 試合数  | 12             | 12             | 12             | 12             |
| 3 | 勝ち数  | 4              | 6              | 6              | 3              |
| 4 | 負け数  | 6              | $\overline{2}$ | 4              | 7              |
| 5 | 引き分け | $\overline{2}$ | 4              | $\overline{2}$ | $\overline{2}$ |
| 6 | 勝率   | 0.4            | 0.75           | 0.6            | 0.3            |
| 7 | 順位   | 3              |                | 2              |                |

 $\dot{\triangleright}$ ート2 勝敗集計

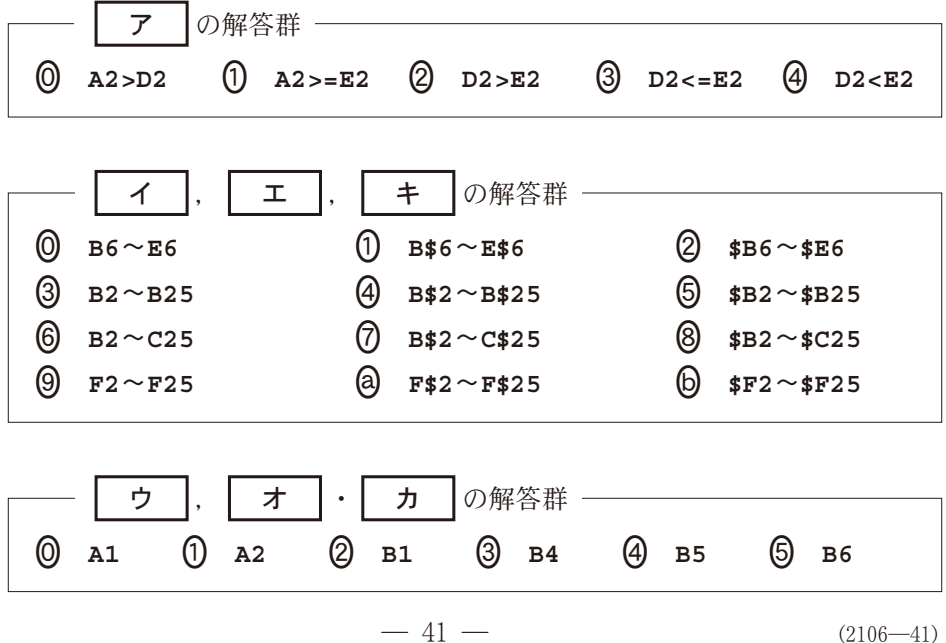

問 2 次の文章を読み,空欄 | ク |~ | コ |に当てはまる数字をマークせよ。 また. 空欄 | サ |~ | ソ |に入れるのに最も適当なものを, 後の解答群の うちから一つずつ選べ。ただし,空欄┃ セ ┃・┃ ソ ┃の解答の順序は問わ ない。

試合が行われるたびに, N さんは試合結果をシート1に追記した。 集計する うちに,N さんは対戦相手や先攻後攻の違いにより試合結果に傾向があるので はないかと考えた。そこで,対戦相手や先攻後攻別の傾向を見るため,シート 1を拡張してシート3**対戦別集計**を作成することにした。

シートのセル範囲 **H1**~**S1** には先攻選手の名前,セル範囲 **H2**~**S2** には後 攻選手の名前を入力し,すべての対戦の組合せを用意した。セル範囲 **H3**~ s250 には、先攻が勝った場合は2を, 後攻が勝った場合は1を, 引き分けの 場合は0を、それ以外は「-」を表示する。例えば、3 行目の試合番号1は先<mark>攻</mark> 「渡辺」,後攻「東」で,渡辺選手が勝ったため,セル **H3** はとなり,セル範囲 **I3**~**S3** は「-」となる。そのために,セル **H3** に次の計算式を入力し,セル範 囲 **H4**~**H250** とセル範囲 **I3**~**S250** に複写した。

**IF(AND(B3=H1,C3=H2),**

**IF(H1=F3,** ク **,IF(H1=G3,** ケ **,** コ **)),"**-**")**

|                | А              | в        | c        | D              | Е        | F  | G  | н              | I  | J  | $\mathbb R$ | s              |
|----------------|----------------|----------|----------|----------------|----------|----|----|----------------|----|----|-------------|----------------|
| 1              |                |          |          |                |          |    |    | 渡辺             | 渡辺 | 渡辺 | 三田          | 三田             |
| $\overline{2}$ | 試合<br>番号       | 先攻<br>選手 | 後攻<br>選手 | 先攻<br>得点       | 後攻<br>得点 | 勝者 | 敗者 | 東              | 斉藤 | 三田 | 東           | 斉藤             |
| 3              |                | 渡辺       | 東        | 4              | 3        | 渡辺 | 東  | $\overline{2}$ |    |    |             |                |
| 4              | $\overline{2}$ | 斉藤       | 三田       | 3              | 1        | 斉藤 | 三田 |                |    |    |             |                |
| 5              | 3              | 東        | 斉藤       | 3              | 5        | 斉藤 | 東  |                |    |    |             |                |
| 6              | 4              | 三田       | 渡辺       | $\overline{2}$ | 3        | 渡辺 | 三田 |                |    |    |             |                |
| 7              | 5              | 渡辺       | 斉藤       | $\overline{2}$ | 4        | 斉藤 | 渡辺 |                |    | ٠  |             |                |
| 8              | 6              | 東        | 三田       | 3              | 3        |    |    |                |    |    |             |                |
| 9              | 7              | 東        | 渡辺       | 3              | 1        | 東  | 渡辺 |                |    |    |             |                |
| 10             | 8              | 三田       | 斉藤       |                | $\theta$ | 三田 | 斉藤 |                |    |    |             | $\overline{2}$ |
|                |                |          |          |                |          |    |    |                |    |    |             |                |
| 249            | 247            | 東        | 渡辺       |                | 4        | 渡辺 | 東  |                |    |    |             |                |
| 250            | 248            | 三田       | 斉藤       |                |          |    |    |                |    |    |             | $\theta$       |

シート 3 対戦別集計

次に、各選手の先攻後攻別の結果を表示するシート4先攻後攻別集計を作成 した。シートのセル範囲 **B1**~**M2** にシートのセル範囲 **H1**~**S2** を複写し た。シートの **3** 行目には実施した試合のうち先攻が勝った割合を表示する ために,セル **B3** に次の計算式を入力し,セル範囲 **C3**~**M3** に複写した。

サ **(**対戦別集計**!H3**~**H250,2)/** シ **(**対戦別集計**!H3**~**H250)**

また、シート4の4行目には引き分けた割合を、5行目には後攻が勝った割 合を表示するため,同様に適切な計算式を入力した。次に,**6** 行目には先攻の 平均得点を表示する。そこで、シート3のセル範囲 H3~H250のうち対戦し たことを示す以上の数値のセルを取り出して集計するため,セル **B6** に次の 計算式を入力し,セル範囲 **C6**~**M6** まで複写した。

**AVGIF(**対戦別集計**!H3**~**H250,">=0",**対戦別集計**!** ス **)**

**7** 行目には後攻の平均得点を表示するため,同様に計算式を入力した。ま た,列 **N** に全体における勝敗割合や平均得点を表示するために,適切な計算 式を入力した。各数値は,適切な位で四捨五入して表示した。

|                | A       | в     | C     | D     | Е     | к     | г     | M     | N     |
|----------------|---------|-------|-------|-------|-------|-------|-------|-------|-------|
| 1              | 先攻選手    | 渡辺    | 渡辺    | 渡辺    | 東     | 三田    | 三田    | 三田    | 全体    |
| $\overline{2}$ | 後攻選手    | 東     | 斉藤    | 三田    | 渡辺    | 渡辺    | 東     | 斉藤    |       |
| 3              | 先攻勝ち割合  | 0.429 | 0.476 | 0.600 | 0.619 | 0.429 | 0.350 | 0.286 | 0.456 |
| 4              | 引き分け割合  | 0.238 | 0.190 | 0.200 | 0.095 | 0.190 | 0.250 | 0.143 | 0.210 |
| 5              | 後攻勝ち割合  | 0.333 | 0.333 | 0.200 | 0.286 | 0.381 | 0.400 | 0.571 | 0.335 |
| 6              | 先攻の平均得点 | 2.38  | 2.38  | 2.40  | 2.57  | 2.33  | 2.00  | 1.86  | 2.29  |
| 7              | 後攻の平均得点 | 1.81  | 1.90  | 75    | 2.19  | 2.24  | 2.25  | 2.33  | 2.12  |

シート4 先攻後攻別集計

シート4を見て、Nさんは渡辺選手と東選手の試合結果に興味をもった。東 選手が先攻のときに渡辺選手に勝つ割合は6割を超えており、先攻が勝つ割合 全体と比較してもずいぶん高いことがわかった。渡辺選手と東選手の対戦で は、セル | セ | とセル | ソ | から、東選手は後攻のときよりも先攻のとき の得点が高く,今後もこの傾向が続くかに注目して,観戦することにした。

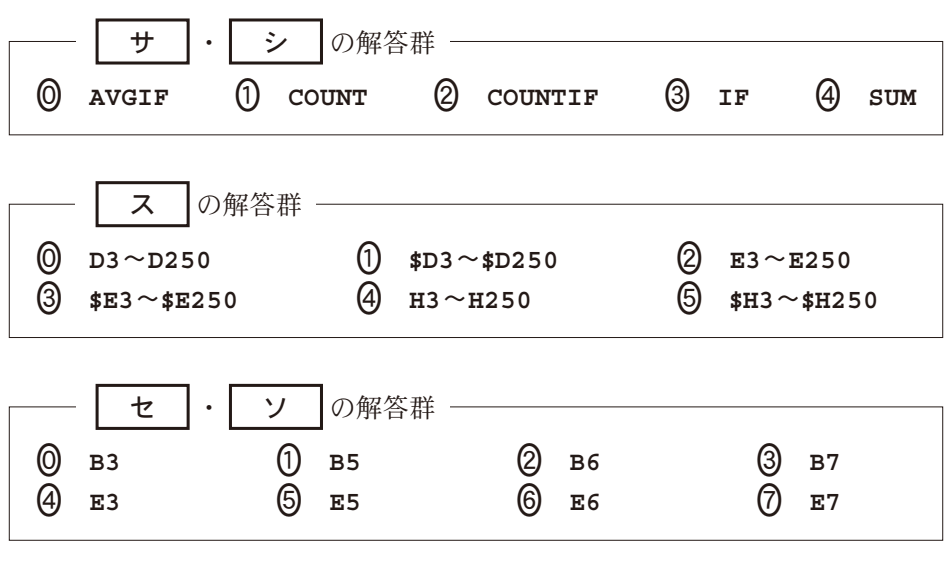

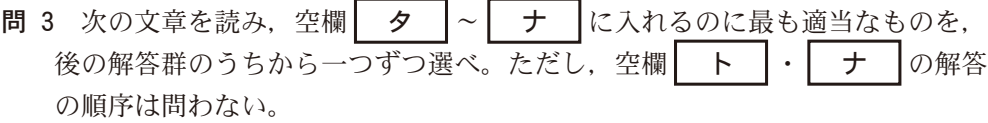

残り試合数が少なくなり,Nさんは,現在順位1位の渡辺選手が,残り試合 のうち何勝すれば最終的に1位になるかを調べることにした。ただし,引き分 けを含めた分析は複雑なので、引き分けを考えずに分析を進めた。シート2を 拡張してシート5勝率一覧を作成し、残り試合中の勝ち数により各選手の勝率 がどのように変化するかを表示した。

|                | A      | в              | C              | D              | Е              | F              |
|----------------|--------|----------------|----------------|----------------|----------------|----------------|
| 1              |        | 選手             | 渡辺             | 東              | 斉藤             | 三田             |
| $\overline{a}$ |        | 試合数            | 140            | 137            | 141            | 142            |
| 3              |        | 勝ち数            | 69             | 61             | 63             | 33             |
| 4              |        | 負け数            | 45             | 49             | 54             | 78             |
| 5              |        | 引き分け           | 26             | 27             | 24             | 31             |
| 6              |        | 勝率             | 0.605          | 0.555          | 0.538          | 0.297          |
| 7              |        | 順位             | 1              | $\overline{2}$ | 3              | 4              |
| 8              |        | 残り試合数          | 10             | 13             | 9              | 8              |
| 9              |        | 対渡辺残           | $\overline{0}$ | 5              | 3              | $\overline{2}$ |
| 10             |        | 対東残            | 5              | $\Omega$       | $\overline{4}$ | $\overline{4}$ |
| 11             |        | 対斉藤残           | 3              | 4              | $\Omega$       | $\overline{2}$ |
| 12             |        | 対三田残           | $\overline{2}$ | 4              | $\overline{2}$ | $\theta$       |
| 13             |        | $\overline{0}$ | 0.556          | 0.496          | 0.500          | 0.277          |
| 14             |        | 1              | 0.565          | 0.504          | 0.508          | 0.286          |
| 15             |        | $\overline{2}$ | 0.573          | 0.512          | 0.516          | 0.294          |
| 16             |        | 3              | 0.581          | 0.520          | 0.524          | 0.303          |
| 17             | 残<br>Ŋ | 4              | 0.589          | 0.528          | 0.532          | 0.311          |
| 18             | う試合中!  | 5              | 0.597          | 0.537          | 0.540          | 0.319          |
| 19             |        | 6              | 0.605          | 0.545          | 0.548          | 0.328          |
| 20             |        | $\overline{7}$ | 0.613          | 0.553          | 0.556          | 0.336          |
| 21             | の勝ち数   | 8              | 0.621          | 0.561          | 0.563          | 0.345          |
| 22             |        | 9              | 0.629          | 0.569          | 0.571          | *              |
| 23             |        | 10             | 0.637          | 0.577          | $\ast$         | *              |
| 24             |        | 11             | *              | 0.585          | $\ast$         | *              |
| 25             |        | 12             | *              | 0.593          | $\ast$         | *              |
| 26             |        | 13             | $\ast$         | 0.602          | $\ast$         | *              |
| 27             |        | 最高勝率           | 0.637          | 0.602          | 0.571          | 0.345          |
| 28             |        | 渡辺上位           |                | 6              | $\overline{2}$ |                |

シート 5 勝率一覧

まず,**8** 行目には各選手の残り試合数を表示した。**9** 行目から **12** 行目には 各選手の他選手との残り試合数を表示した。例えば、セル c10 は、渡辺選手 と東選手との試合があと5試合残っていることを表す。また、セル範囲 **B13**~**B26** は,残り試合中の勝ち数を表す。セル範囲 **C13**~**F26** には,セル範

囲 **B13**~**B26** に対応させ,各選手の現在までの勝ち数と残り試合での勝ち数 を合計した場合の勝率を表示した。例えば,セル **C13** は渡辺選手が残り試合 を0勝10 敗とした場合の勝率となる。また,残り試合数を超えている場合に は「\*」を表示する。そのために,セル **C13** に次の計算式を入力し,セル範囲 **C14**~**C26** とセル範囲 **D13**~**F26** に複写した。

**IF(C\$8<** | タ |, "\*", (C\$3+ | タ |)/(C\$3+C\$4+ | チ |)) **27** 行目には各選手が残り試合をすべて勝った場合の勝率を最高勝率として 表示した。他選手の最高勝率を,渡辺選手の勝率が上回れば渡辺選手は確実に 位となる。**28** 行目には,他選手の最高勝率を上回るために,渡辺選手が必 要な勝ち数を表示する。ただし、渡辺選手が残り試合をすべて負けても、渡辺 選手の勝率が上回る場合には「一」を表示する。ここで、検索条件として比較演 算記号とセル番地を使用する場合には文字列として連結する必要があるの で,**"<="&D27** と指定する。これらより,セル **D28** に次の計算式を入力し, セル範囲 **E28**~**F28** に複写した。

 $IF(D27<|$   $\mathcal{Y}$   $|$ , "-", COUNTIF( $\frac{1}{\mathcal{F}}$   $|$ , "<= "&D27)) 完成したシート5を見直すと, | ト |ことや| ナ |ことがわかった。N さんは,現状を把握でき,より関心をもって試合を観戦することができた。

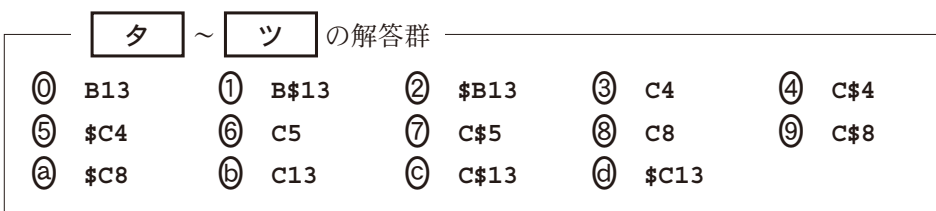

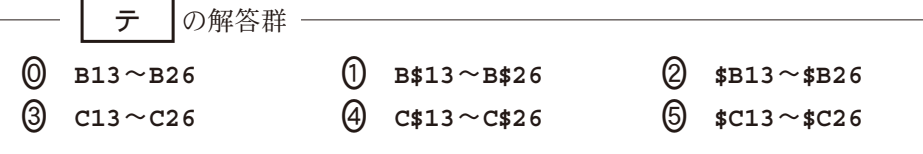

ト |・| ナ |の解答群 ‐ 渡辺選手は,残り試合をすべて負けると最下位になる 渡辺選手は,残り試合のうち勝すると位になることが確実である 2 東選手は、残り試合をすべて勝つと1位になる 斉藤選手は,残り試合をすべて勝っても東選手の勝率を絶対に上回れ ない ❹ 三田選手は,残り試合をすべて勝つと3位になる

【使用する表計算ソフトウェアの説明】

四則演算記号:加減乗除の記号として,それぞれ**+**,**−**,-,**/**を用いる。

比較演算記号:比較演算記号として**=**,**=/**,**<**,**<=**,**>**,**>=**を用いる。

文字列演算記号:文字列を連結する演算記号として**&**を用いる。例えば,シート 成績で **B2&"**→**"&D2** は**"**佐藤→60**"**を返す。

セル範囲:開始のセル番地~終了のセル番地という形で指定する。

複写:セルやセル範囲の参照を含む計算式を複写した場合,相対的な位置関係を 保つように,参照する列,行が変更される。ただし,計算式中のセル番地の

列,行の文字や番号の前に記号\$が付いている

場合には、変更されない。

シート参照:別のシートのセルやセル範囲を参照 するには,シート名と記号**!**に続けて指定す る。例えば,成績**!B2** や成績**!C2**~**E5** のよう に指定する。

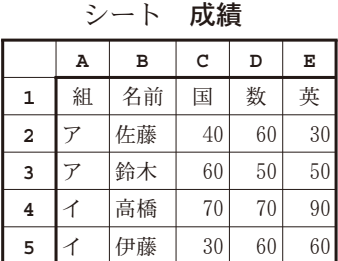

- **AND(**条件式**1,**条件式**2,**…**,**条件式**n)**:条件式**1** から条件式**n** の値のすべてが真 のとき,真を返す。それ以外のときは、偽を返す。
- **AVGIF(**セル範囲**1,**検索条件**,**セル範囲**2)**:セル範囲**1** に含まれるセルのうち, 検索条件を満たすセルに対応するセル範囲**2** 中の数値の平均値を返す。例え ば,シート成績で **AVGIF(A2**~**A5,"**ア**",C2**~**C5)**は50を返す。また,シート 成績で **AVGIF(C2**~**C5,">50",E2**~**E5)**は70を返す。なお,セル範囲**2** の列 数と行数はセル範囲**1** と同じでなければならない。

**COUNT(**セル範囲**)**:セル範囲に含まれるセルのうち,数値のセルの個数を返す。 **COUNTIF(**セル範囲**,**検索条件**)**:セル範囲に含まれるセルのうち,検索条件を満

たすセルの個数を返す。例えば,シート成績で **COUNTIF(A2**~**A5,"**ア**")**は を返す。また,シート成績で **COUNTIF(D2**~**D5,">=60")**はを返す。

- **IF(**条件式**,**式**1,**式**2)**:条件式の値が真の場合は式**1** の値を返し,偽の場合は 式**2** の値を返す。
- **RANK(**式**,**セル範囲**)**:セル範囲に含まれる数値を降順に並べたときの,式の順 位を返す。同じ値があれば同順位を返す。例えば,シート成績で **RANK(D2, D2**~**D5)**はを返す。
- **SUM(**セル範囲**)**:セル範囲に含まれる数値の合計を返す。